# **2016-01-27 Meeting notes**

#### Date

27 Jan 2016

#### Attendees

- [Clayton L Birkett](https://confluence.cornell.edu/display/~clb343)
- [Jean-Luc Jannink](https://confluence.cornell.edu/display/~jj332) ● [user-21bda](https://confluence.cornell.edu/display/~00d4eab94afcfd33014afd06976132e3)
- 
- Clare Saied • Calvin Lietzow

## Goals

## Discussion items

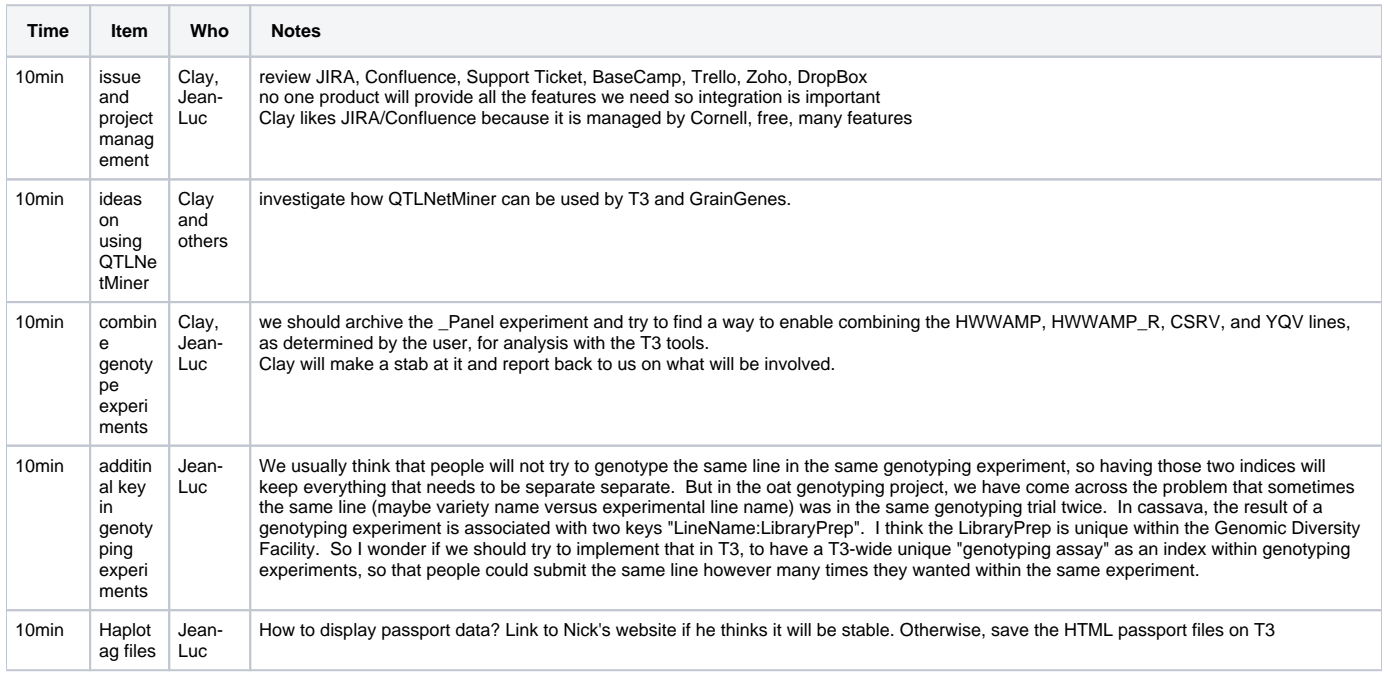

## Action items

- [Clayton L Birkett](https://confluence.cornell.edu/display/~clb343) email Cornell IT and ask if we can create collaborator account (JIRA, Confluence) for people in Albany. If not then sign up for Altassian Cloud service.
- [Clayton L Birkett](https://confluence.cornell.edu/display/~clb343) investigate methods of achiving TCAP90K\_HWW\_Panel
- [Jean-Luc Jannink](https://confluence.cornell.edu/display/~jj332) contact Marie Guttier and ask if we need general tool for combining genotype experiments or just for the one case she is working on
- [Clayton L Birkett](https://confluence.cornell.edu/display/~clb343) investigate how traits are linked to QTL's in QTLNETMiner